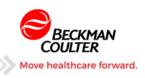

# **AU/REMISOL STANDARD DICTIONARY**

#### INTRODUCTION

The purpose of this document is to provide an overview of the changes in logic and rules included in the new standard dictionary. As you look at the new dictionary you will notice a number of changes. This dictionary was built specifically to provide a framework recognizing that each site may require specific rule changes and additions. It is not meant to be an install and run dictionary.

The team developing the dictionary was tasked with not only creating a standard Chemistry dictionary but creating one that encompassed Hematology. Because of this requirement, validation rules were moved from the parameter level to the upload level. In addition, a prefix was added to the names of the assays to allow for easy separation. A suffix of '\_d' is added to tests that will auto-dilute for automation accounts.

#### **NEW TEST PREFIXES**

| B_TEST   | Hematology (Blood)      |  |
|----------|-------------------------|--|
| BF_TEST  | Chemistry (Body Fluid)  |  |
| C_TEST   | COAG (PLASMA) *         |  |
| CSF_TEST | Chemistry (CSF)         |  |
| I_TEST   | Immunochemistry (Serum) |  |
| S_TEST   | Chemistry (Serum)       |  |
| Sc_TEST  | Special Calculation     |  |
| U_TEST   | Chemistry (Urine)       |  |
| UA_TEST  | IRIS Results (Urine)    |  |
| UD_TEST  | Drugs of Abuse          |  |
| X_TEST   | Other                   |  |

<sup>\*</sup>Reserved for future use

#### **VALIDATION THEORY**

Validation will occur in two ways. The first is a profile level validation. The second is individual test validation. A profile has been built for each sample type. Every test within a profile must pass the validation criteria to validate. This is possible since the AU analyzer transmits all results at When one of the tests fails, a once. comment is generated and every test in the specimen whether in the profile or not will be stopped. Validation does not require all the tests to be ordered only that those ordered are valid. Individual validation applies to tests that are not part of the GCHEM profile. These tests are validated individually. This allows the automatic validation of the GCHEM profile in situations like enzymes requiring dilution. It also allows the elevated enzymes to validate after dilution.

### **REMISOL/AU BEHAVIOR**

This guide is specifically designed to cover Remisol/AU behaviors.

It is important to note that all settings in this dictionary will require IDENTICAL settings in the AU.

Failure to match settings WILL cause interface failure.

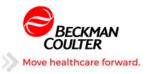

# **RULES**

#### DOWNLOAD RULES

There are currently no download rules in the standard dictionary. Examples of basic download rules will be included in a supplemental documentation.

### PARAMETER RULES

Although the validation occurs at upload, that validation is contingent on parameter rules. Some of these will be familiar, some will be new. Below are examples of various sets of rules for different parameters.

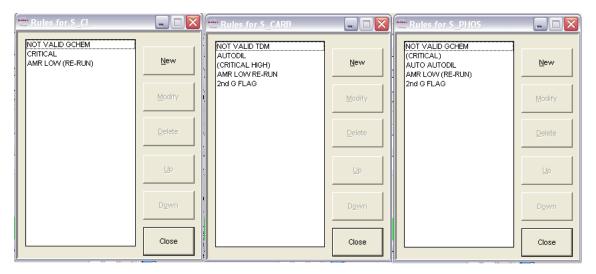

#### **UPLOAD RULES**

- Upload rules will perform multiple functions. Validation occurs at this level and it is governed by conditions and actions taken at the parameter level.
- Reruns are generated if required.
- Dilutions are reflexed when managed through Remisol instead of at the instrument level.
- Critical 'Called to' comments are created here and upload to the LIS with names and timestamps.

The following pages will detail these rules.

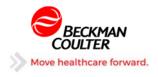

# **Standard Parameter Rules Explanations**

# **NOT VALID**

This rule adds the GCHEM comment used to stop validation at the upload level. When this comment is included, the upload rules look for the *absence* of this comment and validates if the comment is not present. Any alpha result will be considered invalid. If a less than result should be validated, an exception condition can be added here for those tests.

### **RULE**

| IF   | (NOT (InValRange(S_TEST))) AND (NOT (S_TEST Contains '<'))* |
|------|-------------------------------------------------------------|
| THEN | COMMENT2(GCHEM)                                             |

<sup>\*</sup>May exist for certain assays

### IF Conditions:

| ii ooriaitiorioi      |                                                                             |
|-----------------------|-----------------------------------------------------------------------------|
| (NOT                  | If the result is not NUMERICALLY in the validation range                    |
| (InValRange(S_TEST))) |                                                                             |
| (NOT (S_TEST Contains | Optional for tests that can validate if less than the lower AMR (i.e. DBIL) |
| '<'))                 |                                                                             |

#### **THEN Actions:**

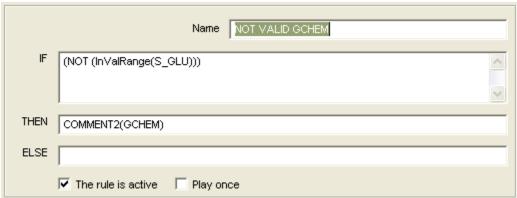

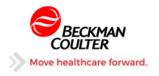

# **AUTODIL or MANUAL DIL**

When an AU analyzer gives an F, D, E, @, or Z flag modify result to "AUTODIL" or "MAN DIL" as well as adding a comment with a description of the action and also documenting the actual result.

### Autodil Rule

|      | (S_TEST <> 'AUTODIL') AND ((S_TEST Contains 'F') OR (S_TEST Contains 'D') OR (S_TEST Contains '@') OR (S_TEST Contains 'E') OR (S_TEST Contains 'Z')) |  |
|------|----------------------------------------------------------------------------------------------------|--|
| THEN | HEN COMMENT2(S_TEST AUTODILUTION RUNNING); COMMENT2(ORIGINAL RESULT = {S_TEST}); RESULT('AUTODIL')                                                    |  |

# Manual Rule

| IF   | (S_TEST <> 'MAN DIL') AND ((S_TEST Contains 'F') OR (S_TEST Contains 'D') OR (S_TEST Contains '@') OR (S_TEST Contains 'E') OR (S_TEST Contains 'Z')) |
|------|----------------------------------------------------------------------------------------------------|
| THEN | COMMENT2(MANUALLY DILUTE ) ; COMMENT2(ORIGINAL RESULT =                                                                                               |
|      | {S_TEST}); RESULT('MAN DIL')                                                                                                    |

### IF Conditions:

| (S_TEST <> 'AUTODIL') AND (S_TEST <> 'MAN DIL') AND | Tests to see if the result equals 'MAN DIL', if not it is the first result. |  |
|-----------------------------------------------------|-----------------------------------------------------------------------------|--|
| ((S_TEST Contains 'F')                              | AU flag indicating a suppressed result                                      |  |
| (S_TEST Contains 'D')                               | AU flag indicating a suppressed result                                      |  |
| (S_TEST Contains '@')                               | AU flag indicating a suppressed result                                      |  |
| (S_TEST Contains 'E')                               | AU flag indicating a suppressed result                                      |  |
| (S_TEST Contains 'Z')                               | AU flag indicating a suppressed result                                      |  |

### **THEN Actions:**

| COMMENT2(S_TEST AUTODILUTION | Comment to reflex the S_TEST_d at the upload level |
|------------------------------|----------------------------------------------------|
| RUNNING)                     |                                                    |
| COMMENT2(MANUALLY DILUTE     |                                                    |
| COMMENT2(ORIGINAL RESULT =   | Comment that contains actual result before being   |
| {S_TEST})                    | changed                                            |
| RESULT('AUTODIL') *          | Changes the result to 'AUTODIL' *                  |
| RESULT('MAN DIL')            | Changes the result to 'MAN DIL' *                  |

<sup>\*</sup> AUTODIL may be replaced by MAN DIL for tests that should not be diluted onboard the AU

|         | Name AUTO AUTODIL |                                                                                                    |
|---------|-------------------|----------------------------------------------------------------------------------------------------|
|         | IF                | (S_LAC <> 'AUTODIL') AND ((S_LAC Contains 'F') OR (S_LAC Contains 'D') OR (S_LAC Contains '@') OR (S_LAC Contains 'E') OR (S_LAC Contains 'Z')) |
|         | THEN              | COMMENT2(S_LAC AUTODILUTION RUNNING );COMMENT2(ORIGINAL RESULT = {S_LAC})                                                                       |
|         | ELSE              |                                                                                                    |
| Example |                   | ▼ The rule is active ▼ Play once                                                                                                    |

Note: THEN-action line exceeds field width and isn't entirely displayed

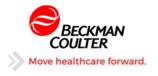

# **CRITICAL LOW/HIGH**

Rule to handle results of critical chemistries that fall outside of the critical range. The validation range must reflect the critical range that applies to these chemistries.

# **RULE**

| IF   | (S_TEST < S_TEST.ValidLow) OR (S_TEST > S_TEST.ValidHigh) |
|------|-----------------------------------------------------------|
| THEN | MSG(CRITICAL RESULT); COMMENT2(CRITICAL RESULT S_TEST)    |

## IF Conditions:

| (S_TEST <<br>S_TEST.ValidLow) OR | Validation range is set to the Critical range to trigger message and |
|----------------------------------|----------------------------------------------------------------------|
| (S_TEST > S_TEST.ValidHigh)      | comments                                                             |

### **THEN Actions:**

| MSG(CRITICAL RESULT)             | Add critical result message in the MESSAGE window    |
|----------------------------------|------------------------------------------------------|
| COMMENT2(CRITICAL RESULT S_TEST) | Comment that is used for a rerun order and a CALL TO |
|                                  | request                                              |

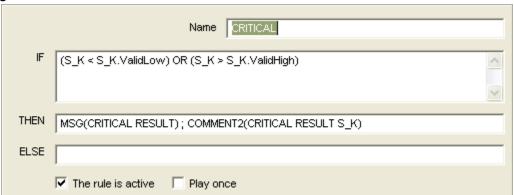

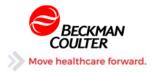

### **AMR LOW**

There are three versions of the LOW AMR rule. They are listed below and reflect how Remisol will manage results that flag below the AMR. These should be managed at a parameter level. The choice of these rules should be made after discussion with each customer. It is recommended to never use a conversion rule that modifies the result to a value this is clinically impossible.

### Version 1

### **AMR LOW RERUN**

When the AU generates a G or Gx flag indicating the sample is below the AMR, a comment is generated that triggers a re-run.

Comment Only. No conversion will be made. This rule would be used for assays such as S\_NA or S\_K that should not be converted.

### **RULE**

| IVOLL |                                                              |
|-------|--------------------------------------------------------------|
| IF    | ((S_TEST.FLAG = 'G') OR (S_TEST.Flag = 'Gx')) AND (NOT       |
|       | (RULES_COMMENT Contains 'S_TEST AUTO'))                      |
| THEN  | COMMENT2(ORIGINAL RESULT = {S_TEST}); COMMENT2(Verify Sample |
|       | Integrity and Rerun S_TEST)                                  |

#### IF Conditions:

| (S_TEST.Flag Contains 'G')           | AU result has a "G" flag associated with it  |
|--------------------------------------|----------------------------------------------|
| (NOT (RULES_COMMENT Contains 'S_TEST | The Comments do not contain an auto dilution |
| AUTO'))                              | comment                                      |

#### **THEN Actions:**

| COMMENT2(Verify Sample Integrity and Rerun | Comment to trigger the rerun at the upload level |
|--------------------------------------------|--------------------------------------------------|
| S_TEST)                                    |                                                  |

## Example

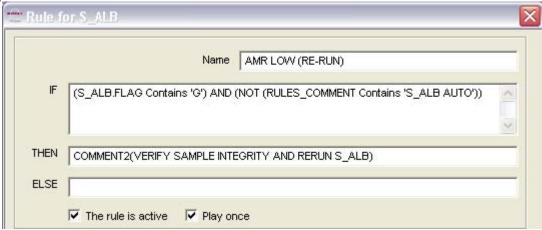

Note: THEN Action line is not entirely displayed

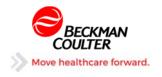

# Version 2

# AMR LOW (NO RE-RUN)

When the AU generates a G or Gx flag indicating the sample is below the AMR, the rule converts the flag to the low AMR limit (<x.xx)

Low AMR replacement after first run. No rerun recommended. Applies to assays such as  $S\_ACTM$  and  $U\_MTP$ .

### **RULE**

| IF   | ((S_TEST.FLAG = 'G') OR (S_TEST.Flag = 'Gx')) AND (NOT (RULES_COMMENT Contains 'S_TEST AUTO')) |
|------|------------------------------------------------------------------------------------------------|
| THEN | COMMENT2(ORIGINAL RESULT = {S_TEST}); RESULT(' <low_amr')< th=""></low_amr')<>                 |

### IF Conditions:

| ( (S_TEST.Flag = 'G')                            | AU result has a "G" flag associated with it          |
|--------------------------------------------------|------------------------------------------------------|
| (S_TEST = 'Gx') )                                | AU result has a "Gx" flag associated with it         |
| AND (NOT (RULES_COMMENT Contains 'S_TEST AUTO')) | The Comments do not contain an auto dilution comment |

### **THEN Actions:**

| COMMENT2(ORIGINAL RESULT = {S_TEST})                                                         | Inserts the original result into a comment |
|----------------------------------------------------------------------------------------------|--------------------------------------------|
| RESULT(' <low_amr') *<="" td=""><td>Changes the result to the low AMR value</td></low_amr')> | Changes the result to the low AMR value    |

Change the '<LOW\_AMR' to the actual low AMR limit including decimal places. Include the single quotes around the
value.</li>

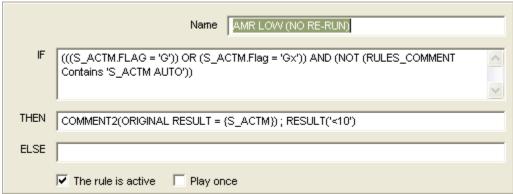

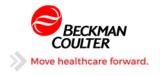

# Version 3

# 2<sup>nd</sup> G FLAG

When the AU generates a G or Gx flag on the 2<sup>nd</sup> result (the rerun), confirming the sample is below the AMR, the rule converts the second result to the low AMR limit (<x.xx)

Low AMR replacement after rerun. Applies to assays such as S\_ALT and S\_LIP.

#### RULE

| IF   | ((S_TEST.Flag = 'G') OR (S_TEST.Flag = 'Gx')) AND (S_TEST.Last.Flag              |
|------|----------------------------------------------------------------------------------|
|      | Contains 'G')                                                                    |
| THEN | COMMENT2(ORIGINAL RESULT = {S_TEST}); RESULT(' <low_amr');< th=""></low_amr');<> |
|      | COMMENT2(Confirm order before release)                                           |

### IF Conditions:

| ((S_TEST.Flag = 'G')                         | AU result has a "G" flag associated with it                     |
|----------------------------------------------|-----------------------------------------------------------------|
| (S_TEST.Flag = 'Gx'))                        | Or AU result has a "Gx" flag associated with it                 |
| ((S_TEST.Last.Flag Contains 'G')             | And AU result in previous run has a "G" flag associated with it |
| (NOT (RULES_COMMENT Contains 'S_TEST AUTO')) | The Comments do not contain an auto dilution comment            |

#### THEN Actions:

| COMMENT2(ORIGINAL RESULT = {S_TEST})                                                         | Inserts the original result into a comment |
|----------------------------------------------------------------------------------------------|--------------------------------------------|
| RESULT(' <low_amr') *<="" th=""><th>Changes the result to the low AMR value</th></low_amr')> | Changes the result to the low AMR value    |
| COMMENT2(Confirm order before release) **                                                    | Encourages confirmation on low TDMs        |

<sup>\*</sup> Change the '<LOW\_AMR' to the actual low AMR limit including decimal places. Include the single quotes around the value.

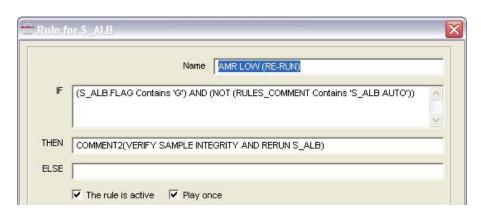

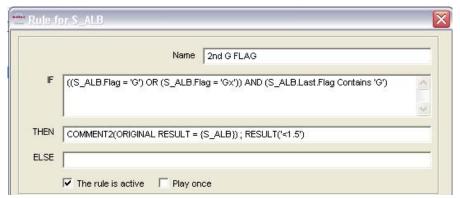

<sup>\*\*</sup> Optional comment for TDMs

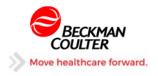

# **AMR LOW (Immuno)**

Rule that will modify a result that is numerically less than the AMR to a value. It will also play on a result with a '<' character in the result.

### **RULE**

| IF   | (I_IMMUNO < 0.1) OR (I_IMMUNO Contains '<') OR (I_AFP = 'LOW') |  |
|------|----------------------------------------------------------------|--|
| THEN | COMMENT2(ORIGINAL RESULT= {I_IMMUNO}); RESULT('<0.1')          |  |

### IF Conditions:

| (I_IMMUNO < 0.1)        | Checks if value is numerically below the AMR    |
|-------------------------|-------------------------------------------------|
| (I_IMMUNO Contains '<') | Checks if the result contains a less than sign  |
| (I_AFP = 'LOW')*        | Checks if the result contains a result of "LOW" |

<sup>\*</sup>Applies to I\_AFP and I\_GI199

### **THEN Actions:**

| COMMENT2(ORIGINAL RESULT= | Places the original result in a comment |
|---------------------------|-----------------------------------------|
| {I_IMMUNO})               |                                         |
| RESULT('<0.1')            | Changes the result to a less than value |

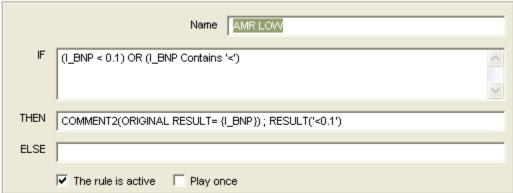

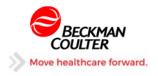

# **AMR HIGH (Immuno)**

Rule to handle results of critical chemistries that fall outside of the critical range. The validation range must reflect the critical range that applies to these chemistries. It is recommended to use the lowest value for the high calibrator associated for the high AMR. A support document will be included with that information.

### **RULE**

| IF   | (I_IMMUNO > 5000) OR (I_IMMUNO Contains '>')           |
|------|--------------------------------------------------------|
| THEN | COMMENT2(ORIGINAL RESULT= {I_IMMUNO}); RESULT('>5000') |

### IF Conditions:

| (I_IMMUNO > 5000)       | Checks if value is numerically above the AMR      |
|-------------------------|---------------------------------------------------|
| (I_IMMUNO Contains '>') | Checks if the result contains a greater than sign |

## **THEN Actions:**

| COMMENT2(ORIGINAL RESULT= | Places the original result in a comment    |
|---------------------------|--------------------------------------------|
| {I_IMMUNO})               | _                                          |
| RESULT('>5000')           | Changes the result to a greater than value |

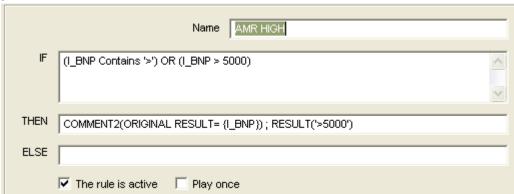

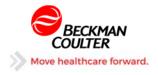

# **DAU POSITIVE**

Converts flags and values to POSITIVE. The cutoff is entered into the validation range so that numbers will also be converted.

# **RULE**

| IF   | (UD_TEST.Flag = 'P') OR (UD_TEST >= UD_TEST.ValidHigh)    |
|------|-----------------------------------------------------------|
| THEN | COMMENT2(ORIGINAL RESULT = {UD_TEST}); RESULT('POSITIVE') |

### IF Conditions:

| (UD_TEST.Flag = 'P')            | AU returns a 'P' or an 'N' for drugs of abuse                 |
|---------------------------------|---------------------------------------------------------------|
| (UD TEST >= UD TEST. ValidHigh) | The validation range is set to the cutoff. (QC sends numbers) |

### **THEN Actions:**

| COMMENT2(ORIGINAL RESULT = {UD_TEST}) | Documents the original result in comments  |
|---------------------------------------|--------------------------------------------|
| RESULT('POSITIVE')                    | Changes the result to match interpretation |

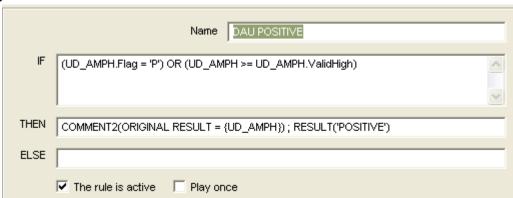

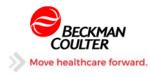

# **DAU NEGATIVE**

Converts flags and values to NEGATIVE. The cutoff is entered into the validation range so that numbers will also be converted.

# **RULE**

| _    |                                                                |
|------|----------------------------------------------------------------|
| IF   | (UD_AMPH.Flag = 'N') OR ((UD_AMPH Like '-*(N)') AND (NOT       |
|      | (UD_AMPH.Flag Contains 'D'))) OR (UD_AMPH <= UD_AMPH.ValidLow) |
| THEN | COMMENT2(ORIGINAL RESULT = {UD_TEST}); RESULT('NEGATIVE')      |

### IF Conditions:

| (UD_TEST.Flag = 'N')           | AU returns a 'P' or an 'N' for drugs of abuse                 |
|--------------------------------|---------------------------------------------------------------|
| (UD_TEST >= UD_TEST.ValidHigh) | The validation range is set to the cutoff. (QC sends numbers) |

### **THEN Actions:**

| COMMENT2(ORIGINAL RESULT =    | Documents the original result in comments  |
|-------------------------------|--------------------------------------------|
| {UD_TEST}) RESULT('NEGATIVE') | Changes the result to match interpretation |

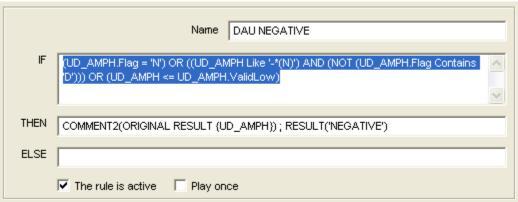

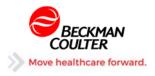

# **NOT VALID**

If flags are present the result will be flagged in comments as being not valid using the DAU comment. This will prevent the DAU profile from validating at the upload level.

### RULE

| IF   | (NOT (UD_TEST Contains 'POS')) AND (NOT (UD_TEST Contains 'NEG')) |
|------|-------------------------------------------------------------------|
| THEN | COMMENT2(DAU)                                                     |

### IF Conditions:

| (NOT (UD_TEST Contains 'POS')) | If the result has not been modified to POSITIVE                     |
|--------------------------------|---------------------------------------------------------------------|
| (NOT (UD_TEST Contains 'NEG')) | And the result has not been modified to NEGATIVE then it is invalid |

### THEN Actions:

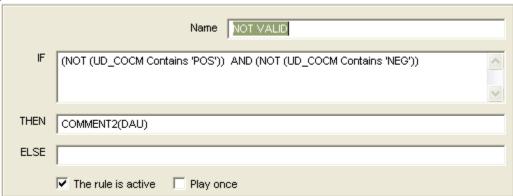

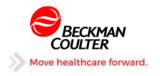

# Standard Chemistry UPLOAD rules explanations

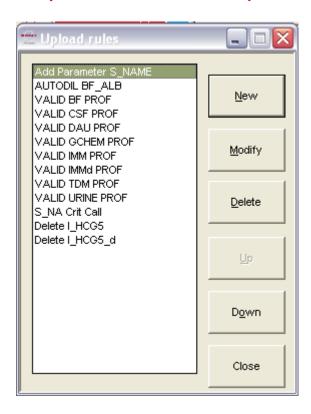

Note (1)-These are example rules and the dictionary will contain many more rules than are displayed here. Several of these rules are duplicated for each parameter and do not appear in this list for the sake of simplicity. The Hematology rules have been deleted for the same reason.

Note (2)-If a listed chemistry is not installed or active at a customer site, and you choose to delete the chemistry parameter from the parameter table, the associated upload rules should also be deleted.

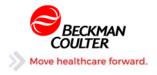

# Add Parameter S\_NAME

Adds a 'parameter' for entering a first and last name of an individual that is notified of a critical result. A separate upload rule then embeds this name into a comment that identifies the user, date, time, and the individual contacted. This comment can then be uploaded to the LIS

## **RULE**

| IF   | (NOT (Exist_In_Tube(S_FIRSTNAME))) AND (RULES_COMMENT Contains 'CHEM_CRITICAL') |
|------|---------------------------------------------------------------------------------|
| THEN | Reflex(S_FIRSTNAME); Reflex(S_LASTNAME)                                         |

#### IF Conditions:

| Containente.                  |                                                             |  |
|-------------------------------|-------------------------------------------------------------|--|
| (NOT                          | Tests if S_FIRSTNAME exists                                 |  |
| (Exist_In_Tube(S_FIRSTNAME))) |                                                             |  |
| (RULES_COMMENT Contains       | A critical result (any test) exists. Comment generated from |  |
| 'CHEM_CRITICAL')              | parameter rule                                              |  |

### **THEN Actions:**

| Reflex(S_FIRSTNAME) | Adds the parameter S_FIRSTNAME |
|---------------------|--------------------------------|
| Reflex(S_LASTNAME)  | Adds the parameter S_LASTNAME  |

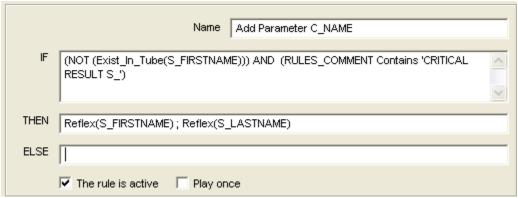

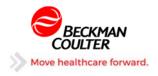

# AUTODIL S\_TEST

This rule orders a DIL test when dilutions are managed by Remisol instead of at the instrument (AU680 automation). The diluted test is configured as an OFFLINE test in Remisol as it will never receive a result back from the AU. The diluted result is returned to Remisol as a neat result.

### **RULE**

| IF   | (Exist_In_Tube(S_TEST)) AND (S_TEST = 'AUTODIL') |
|------|--------------------------------------------------|
| THEN | Reflex(S_TEST_d)                                 |

### IF Conditions:

| (Exist_In_Tube(S_TEST)) | S_TEST exists in the Remisol sample                                 |
|-------------------------|---------------------------------------------------------------------|
| AND (S_TEST =           | Result requires dilution. Previous parameter rule changed result to |
| 'AUTODIL')              | 'AUTODIL'                                                           |

### **THEN Actions:**

| Reflex(S_TEST_d) | Reflexes the diluted version of the test |
|------------------|------------------------------------------|
|------------------|------------------------------------------|

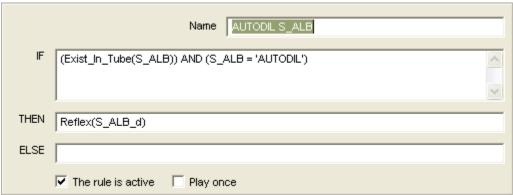

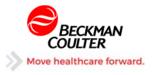

# **VALID** group PROF

The rule looks to see if the group name or the word 'HOLD' exists in a rules comment. If they do not exist in the comments the profile is validated. Profiles are defined in Remisol under configuration and all the tests that are listed in the profile will be validated when this rule plays.

### **RULE**

| IF   | (NOT (RULES_COMMENT Contains 'GCHEM')) AND (NOT (RULES_COMMENT Contains 'HOLD')) |
|------|----------------------------------------------------------------------------------|
| THEN | Valid_Profile(GCHEM_VAL)                                                         |

### IF Conditions:

| (NOT (RULES_COMMENT<br>Contains 'GCHEM')) | Checks that 'GCHEM' is not in any Rules Comment |
|-------------------------------------------|-------------------------------------------------|
| (NOT (RULES_COMMENT Contains 'HOLD'))     | Checks that 'HOLD' is not in any Rules Comment  |

### **THEN Actions:**

|                          | Validates all tests defined in the profile named GCHEM_VAL |
|--------------------------|------------------------------------------------------------|
| Valid_Profile(GCHEM_VAL) | ·                                                          |

### Example

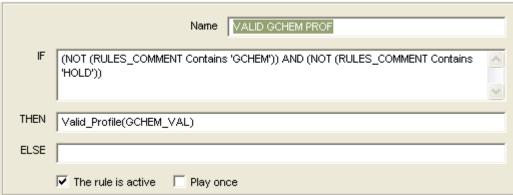

### Example

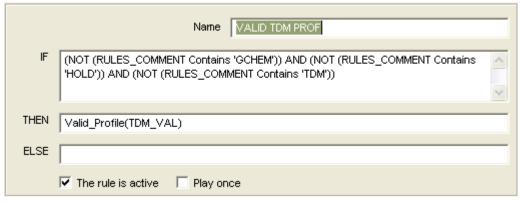

NOTE: To add validation dependency to another group, the group name is added to the conditions

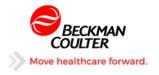

# S CHEM Crit Call

Generate a comment to include the First and Last name of an individual notified of a critical result. The comment also adds the current user that is logged in along with the current date and time. The LIS must be able to accept comments from Remisol in order to properly document critical results.

### **RULE**

| _    |                                                                   |
|------|-------------------------------------------------------------------|
| IF   | (Exist_In_Tube(S_FIRSTNAME)) AND (S_FIRSTNAME <> NULL) AND        |
|      | (Exist_In_Tube(S_CHEM)) AND (RULES_COMMENT Contains 'S_CHEM       |
|      | CRITICAL')                                                        |
| THEN | COMMENT(S_CHEM:Critical Result S_CHEM:{S_CHEM} Called to and read |
|      | back by: {S_FIRSTNAME} {S_LASTNAME} at: {CUR_DATETIME}            |
|      | by:{USER})                                                        |

### IF Conditions:

| (Exist_In_Tube(S_FIRSTNAME))                             | Tests to see if S_FIRSTNAME is programmed in the sample                                                                           |
|----------------------------------------------------------|----------------------------------------------------------------------------------------------------|
| (S_FIRSTNAME <> NULL)                                    | Tests to see if is equal to something (not null).                                                                                 |
| (Exist_In_Tube(S_CHEM))                                  | Tests to see if S_CHEM is programmed in the sample                                                                                |
| (RULES_COMMENT Contains 'S_CHEM CRITICAL')               | Tests to see if the comments contain 'S_CHEM CRITICAL'                                                                            |
| (NOT (RULES_COMMENT Contains 'Critical Result S_NA of')) | This makes sure that the rule only plays one time by looking for part of the text that the action creates the first time through. |

### **THEN Actions:**

| COMMENT(S_CHEM:Critical | Add Critical call comment to include: First and Last Name, Time Stamp, |
|-------------------------|------------------------------------------------------------------------|
| Result S_CHEM of        | and Tech ID assigned in Remisol. The 'S_CHEM:' associates the          |
| {S_CHEM} Called to and  | comment with the result instead of with the sample.                    |
| read back by:           | {S_CHEM} = Keyword for test result                                     |
| {S_FIRSTNAME}           | {S_FIRSTNAME} = Keyword for First Name of person called to.            |
| {S_LASTNAME} at:        | {S_LASTNAME} = Keyword for Last Name of person called to.              |
| {CUR_DATETIME}          | {CUR_DATETIME} = Keyword for Time Stamp                                |
| by:{USER})              | {USER} = Keyword for Tech currently logged in to Remisol.              |

NOTE(1): Chem names in braces {} are KEYWORDS and returns the value of the object

NOTE(2): In an upload rule comments are sent as ORDER comments. Prefacing the comment with a CHEMNAME and a colon '(S CHEM:' will send it as a RESULT comment

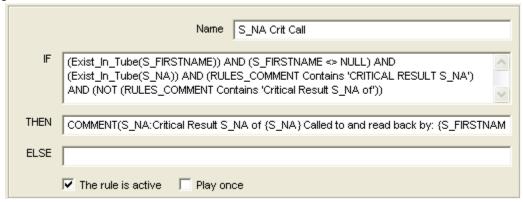

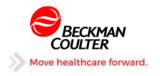

# DELETE - I\_TEST / DELETE - I\_TEST\_d (Immuno)

When a test is diluted on the DxI or Access2, these rules handle the situation where Remisol receives a NEAT result and a DILUTED result. Generally, only one of the results should be valid while the other is suppressed, or both results could be suppressed (either low or high), and rarely would both results be valid. A previous validation rule validates one or the other or neither. (The validation ranges can be set not to overlap so as to prevent both from being valid.) This rule will comment the invalid result and then delete it, leaving the validated result to be released to the LIS.

#### **RULE**

|      | (Exist_In_Tube(I_NEAT)) AND (Exist_In_Tube(I_DILUTED)) AND (IsValid(I_DILUTED)) |
|------|---------------------------------------------------------------------------------|
| THEN | COMMENT2(I_NEAT - result {I_NEAT} removed); DEL_IN_TUBE(I_NEAT)                 |

#### IF Conditions:

| (Exist_In_Tube(I_NEAT))    | Ensures that the test exists in the sample program |
|----------------------------|----------------------------------------------------|
| AND                        |                                                    |
| (Exist_In_Tube(I_DILUTED)) | Ensures that the test exists in the sample program |
| AND (IsValid(I_DILUTED))   | Confirms that the DILUTED test is already valid    |

#### **THEN Actions:**

| COMMENT2(I_NEAT - result {I_NEAT} removed) | Creates a comment with the original NEAT result prior to deletion |
|--------------------------------------------|-------------------------------------------------------------------|
| DEL_IN_TUBE(I_NEAT)                        | Deletes the NEAT result since the DILUTED result is validated     |

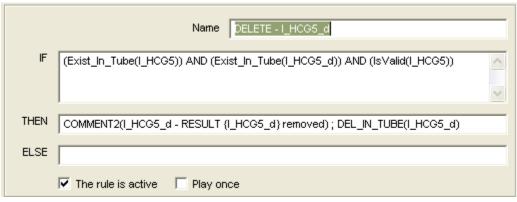

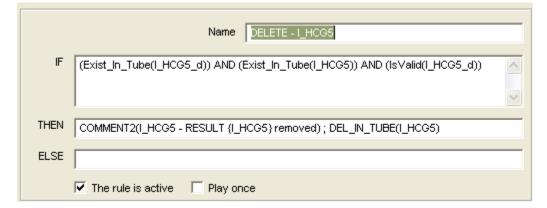

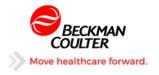

# OPTIONAL RULES (FOUND IN THE X\_CHEM TEST)

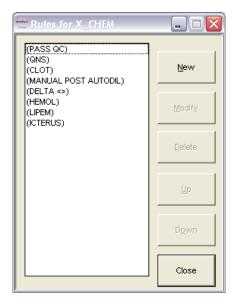

These rules are optional. They are included as an example that can be copied and pasted into parameter rules if required.

- PASS QC
  - Used to validate QC results without applying rules. This is not needed on systems with EQC installed as EQC results do not have rules applied to them.
- QNS and CLOT
  - This rule will convert the AU flags for clotted or short sample specimens into an unambiguous result.
- MANUAL POST AUTODIL
  - A rule for performing manual dilutions on samples that cannot or should not be autodiluted.
- DELTA <>
  - A rule to be used for chemistries that will have delta checks performed on the results.
- HEMOL and LIPEM and ICTER
  - These rules can add comments to results and prevent validation based on customer limits and cutoffs.

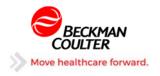

# PASS QC

This rule is used in accounts that do not have EQC and want their QC results to be exempt from any rules. When EQC is used, the results do not have rules applied to them so this rule is not necessary. If EQC is not installed, then most likely the lab will want to allow the QC result to be validated without having any rules play on the results.

This rule depends on the letters 'QC' being in the sample ID. When setting up QC for an instrument, if possible, include these characters as part of the barcode number.

For example: QCLevel1, QCLevel2, QCLevel3 or URINE1 QC, URINE2 QC QC CARDIAC 1, QC CARDIAC 2

Also, a DxC instrument sends the QC defined in it with a PATIENTID of 'CTRL-xxxxx' Your QC rule could then be constructed to read: IF (PATIENDID Like 'CTRL\*') where the asterisk wildcard accepts any text. Some LIS prefix their QC sample IDs with 999xxxxx. You must make sure that you use: (SAMPLEID Like '999\*') and not use Contains. A patient sample ID of 3340999 contains 999 and would be incorrectly treated as QC.

\*You must confirm that no patient sample ID will EVER contain 'QC' in it for this rule to be safe. Also caution the customer about programming manually using that letter sequence (not likely, but...)\*

#### RULE

| IF   | (SAMPLEID Contains 'QC') |
|------|--------------------------|
| THEN | VALID; STOP              |

#### IF Conditions:

| (SAMPLEID Contains 'QC')   | Tests to see if the sample ID contains the letters 'QC' in that order. |
|----------------------------|------------------------------------------------------------------------|
| (SAMPLEID Like 'QC??????') | Checks to see if an 8 character sample ID begins with 'QC'             |

#### **THEN Actions:**

| VALID | Validates the QC result                        |  |
|-------|------------------------------------------------|--|
| STOP  | Stops playing anymore rules for this parameter |  |

#### Example

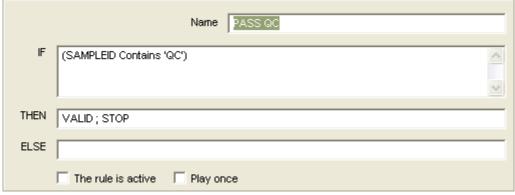

This should be the FIRST rule in the parameter list.

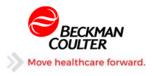

# **QNS**

This optional rule can convert the # flag generated at the AU into a result of 'QNS' to make the result easier to interpret.

# **RULE**

| IF   | (X_CHEM.Flag Contains '#')                              |  |
|------|---------------------------------------------------------|--|
| THEN | COMMENT2(result {X_CHEM} changed to QNS); Result('QNS') |  |

### IF Conditions:

| (X_CHEM.Flag Contains '#')   | Tests to see if the result has a # flag indicating a short sample. |
|------------------------------|--------------------------------------------------------------------|
| (X_OTTENII lag Contains III) | rests to see if the result has a # hag indicating a short sample.  |

### **THEN Actions:**

| COMMENT2(result {X_CHEM} changed to QNS) | Adds a comment to document the flag received from the AU |
|------------------------------------------|----------------------------------------------------------|
| Result('QNS')                            | Changes the flag to 'QNS'                                |

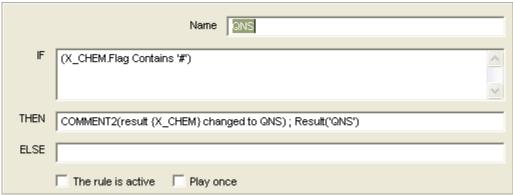

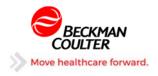

# **CLOT**

This optional rule can convert the % flag generated at the AU into a result of 'CLOT' to make the result easier to interpret.

## **RULE**

| IF   | (X_CHEM.Flag Contains '%')                                |  |
|------|-----------------------------------------------------------|--|
| THEN | COMMENT2(result {X_CHEM} changed to CLOT); Result('CLOT') |  |

### IF Conditions:

| ()/ OLIEM Flace Occutation 10/1) | The factor of the control of the control of the con |
|----------------------------------|----------------------------------------------------------------------------------------------------|
| (X_CHEM.Flag Contains '%')       | Tests to see if the result has a # flag indicating a short sample.                                                                                                    |
| (X_OTIZITITI TAG OTTITATIO 70)   | roots to soo it the result has a " hag indicating a short sample."                                                                                                    |

### **THEN Actions:**

| COMMENT2(result {X_CHEM} changed to CLOT) | Adds a comment to document the flag received from the AU |
|-------------------------------------------|----------------------------------------------------------|
| Result('CLOT')                            | Changes the flag to 'CLOT'                               |

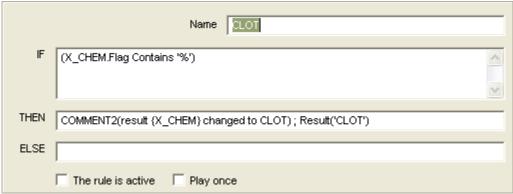

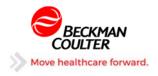

# Manual Dilute After Auto Dilute

This optional rule will add a dilution comment to an assay that is still above the AMR after an automatic dilution.

# **RULE**

| IF   | ((X_CHEM Contains 'F') OR (X_CHEM Contains 'D') OR (X_CHEM Contains |
|------|---------------------------------------------------------------------|
|      | '@') OR (X_CHEM Contains 'E') OR (X_CHEM Contains 'Z')) AND         |
|      | (RULES_COMMENT Contains 'X_CHEM AUTO')                              |
| THEN | COMMENT2(X_CHEM DILUTE WITH SALINE)                                 |

### IF Conditions:

| ((X_CHEM.Flag Contains 'F') | Tests if result contains F                                |
|-----------------------------|-----------------------------------------------------------|
| OR (X_CHEM Contains 'D')    | Tests if result contains D                                |
| OR (X_CHEM Contains '@')    | Tests if result contains @                                |
| OR (X_CHEM Contains 'E')    | Tests if result contains E                                |
| OR (X_CHEM Contains 'Z')    | Tests if result contains Z                                |
| AND (RULES_COMMENT          | Checks if there is a comment 'X_CHEM AUTO' generated from |
| Contains 'X_CHEM AUTO')     | another rule                                              |

#### THEN Actions:

| COMMENT2(result {X_CHEM} changed to QNS) | Adds a comment to document the flag received from the AU |
|------------------------------------------|----------------------------------------------------------|
| COMMENT2(X_CHEM DILUTE WITH SALINE)      | Cues the tech to dilute with a specific diluent          |

# Example

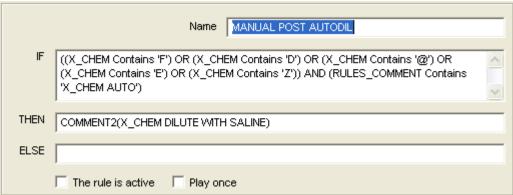

The diluent must be appropriate for the analyte. SALINE is an example. A customer could also opt to include a dilution factor in the comment. i.e. COMMENT2(X\_CHEM DILUTE x5 WITH SALINE)

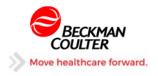

### DELTA <>

Delta checks work with numeric results. If a result is not numeric, then a mathematical evaluation cannot be performed. For example, a previous TBIL result of '>25' is alpha and a current result of '0.3' cannot be compared numerically. In this case, the delta check does not pass nor does it fail. To compensate, this rule checks not only to see if they mathematically are acceptable but also whether or not they are the same.

### **RULE**

| IF   | (X_CHEM.Prev <> NULL) AND (X_CHEM.Prev.Days < 30) AND (NOT |
|------|------------------------------------------------------------|
|      | (DeltaCheck(X_CHEM))) AND (X_CHEM <> X_CHEM.Prev)          |
| THEN | COMMENT2(X_CHEM FAILED DELTA HOLD)                         |

### IF Conditions:

| (X_CHEM.Prev <> NULL)       | Confirms that a previous result does exist                |
|-----------------------------|-----------------------------------------------------------|
| AND (X_CHEM.Prev.Days < 30) | Ensures that the number of days is valid                  |
| AND (NOT                    | Checks to see if it mathematically fails                  |
| (DeltaCheck(X_CHEM)))       |                                                           |
| AND (X_CHEM <> X_CHEM.Prev) | Tests to see if the current and previous are not the same |

#### **THEN Actions:**

| COMMENT2(X_CHEM FAILED DELTA | Adds a comment with HOLD to prevent validation of |
|------------------------------|---------------------------------------------------|
| HOLD)                        | results                                           |

# Example

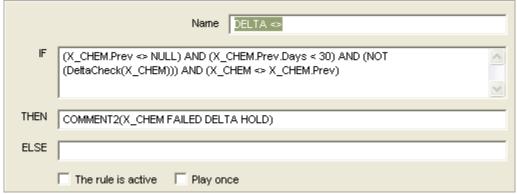

An upload rule looks to see if a comment contains 'HOLD' and if so prevents validation.

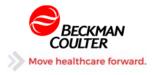

### HEMOL

This optional rule can be used to add comments indicating the effect of hemolysis on an analyte. The value is determined by the customer and the comments may need to be site specific according to the needs of the LIS. For tests that may not be affected by slight to moderate hemolysis, the value would be the point at which the lab requests a redraw since no result would be reported.

### **RULE**

| IF   | (Exist(S_HEMOL)) AND ((S_HEMOL >= 3) OR (S_HEMOL <= 5) |
|------|--------------------------------------------------------|
| THEN | COMMENT2(X_CHEM affected by HEMOLYSIS HOLD)            |

### IF Conditions:

| (Exist(S_HEMOL)) AND | Tests to see if S_HEMOL exists and that:           |
|----------------------|----------------------------------------------------|
| ((S_HEMOL >= 3)      | The S_HEMOL value exceeds a numeric limit          |
| AND (S_HEMOL <= 5))  | The S_HEMOL value is less than HEMOL numeric limit |

### THEN Actions:

| COMMENT2(X_CHEM affected by HEMOLYSIS | Adds HOLD to the comments to prevent validation |
|---------------------------------------|-------------------------------------------------|
| HOLD)                                 |                                                 |

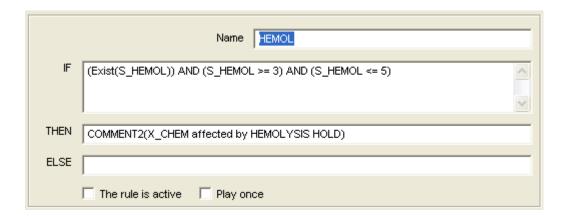

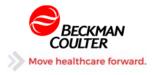

# LIPEM

This optional rule can be used to add comments indicating the effect of lipemia on an analyte. The value is determined by the customer and the comments may need to be site specific according to the needs of the LIS. For tests that may not be affected by lipemia, the value would be the point at which the lab may opt to ultra-fuge the sample.

### **RULE**

| IF   | (Exist(S_LIPEM)) AND (S_LIPEM >= 3) AND (S_LIPEM <= 5) |
|------|--------------------------------------------------------|
| THEN | COMMENT2(X_CHEM affected by LIPEMIA HOLD)              |

### IF Conditions:

| (Exist(S_HEMOL)) AND | Tests to see if S_LIPEM exists and that            |
|----------------------|----------------------------------------------------|
| $(S_LIPEM >= 3)$     | The S_LIPEM value exceeds numeric limit            |
| AND (S_LIPEM <= 5)   | The S_LIPEM value is less than LIPEM numeric limit |

### **THEN Actions:**

| COMMENT2(X_CHEM affected by LIPEMIA | Adds HOLD to the comments to prevent validation |
|-------------------------------------|-------------------------------------------------|
| HOLD)                               | ·                                               |

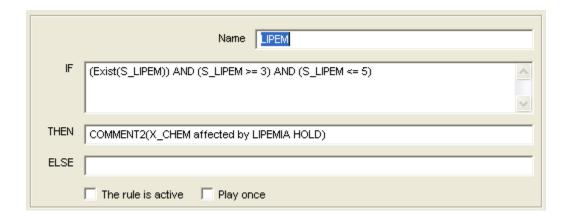

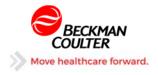

# **ICTER**

This optional rule can be used to add comments indicating the effect of icterus on an analyte. The value is determined by the customer and the comments may need to be site specific according to the needs of the LIS.

### RULE

| IF   | (Exist(S_ICTER)) AND (S_ICTER >= 3) AND (S_ICTER <= 5) |  |
|------|--------------------------------------------------------|--|
| THEN | COMMENT2(X_CHEM affected by ICTERUS)                   |  |

### IF Conditions:

| (Exist(HS_EMOL)) AND | Tests to see if S_ICTER exists and that      |
|----------------------|----------------------------------------------|
| (S_ICTER >= 3)       | The S_ICTER value exceeds numeric limit      |
| AND (S_ICTER <= 5)   | The S_ICTER value is less than numeric limit |

# THEN Actions:

| OOMANDENITO()/ OUTENA (( | LI IOTEDIIO)    | A 1 1                                           |
|--------------------------|-----------------|-------------------------------------------------|
| COMMENT2(X CHEM affect   | ted by ICTERUS) | Adds a comment. Does not HOLD the validation    |
| I COMMENTAL CITEM AND    |                 | Adds a confinent. Does not noted the validation |

# Example

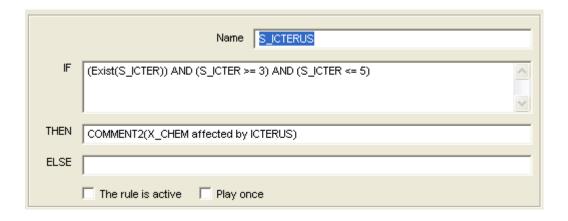

This document is a collaborative effort of: Christine Daniels, Cindy Smith-Derby, Jon White, Michelle Armand, Paul Reischmann, Roy Traveria, Stefanie McFadden, Stephen A. Johnson